## 教评学操作手册

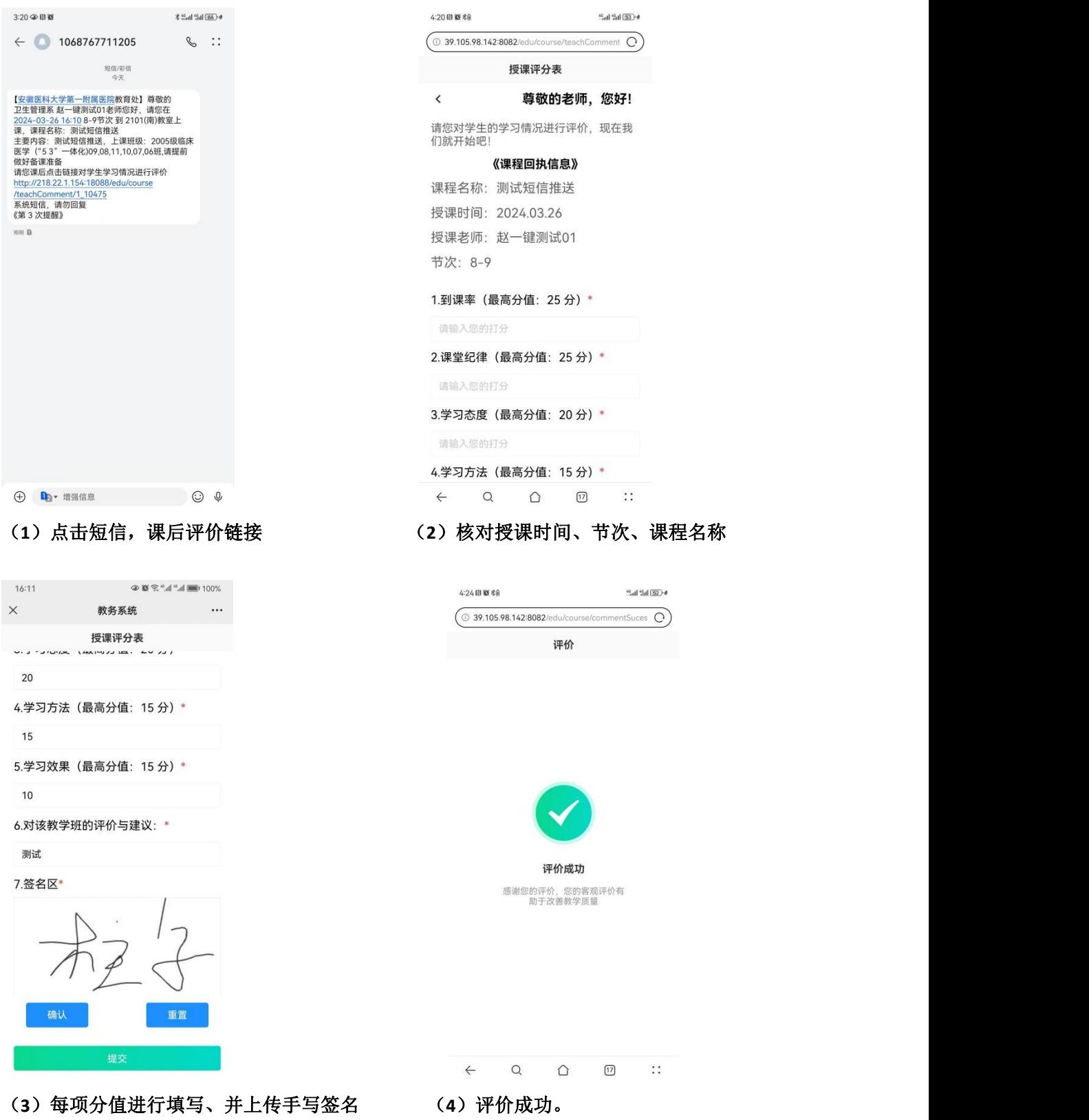

点击确认,在点击提交即可。